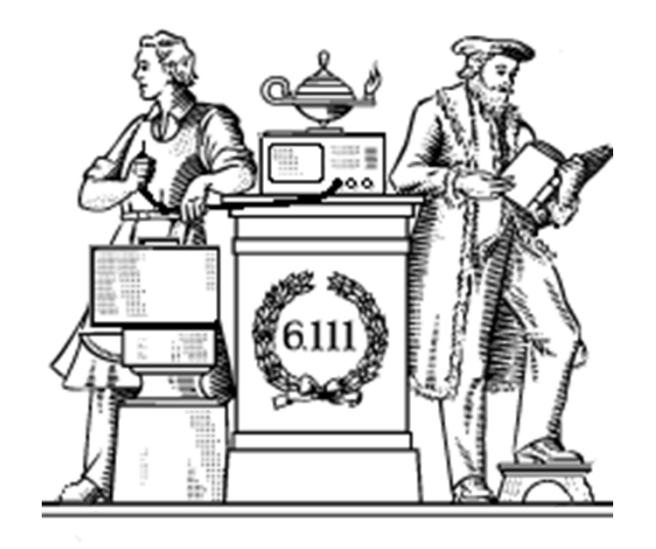

#### **Finite State Machines**

- Design methodology for sequential logic
	- -identify distinct states
	- -create state transition diagram
	- -choose state encoding
	- -write combinational Verilog for next-state logic
	- -write combinational Verilog for output signals
- Lots of examples

#### **Finite State Machines**

- Finite State Machines (FSMs) are a useful abstraction for sequential circuits with centralized "states" of operation
- At each clock edge, combinational logic computes *outputs* and next state as a function of *inputs* and *present state*

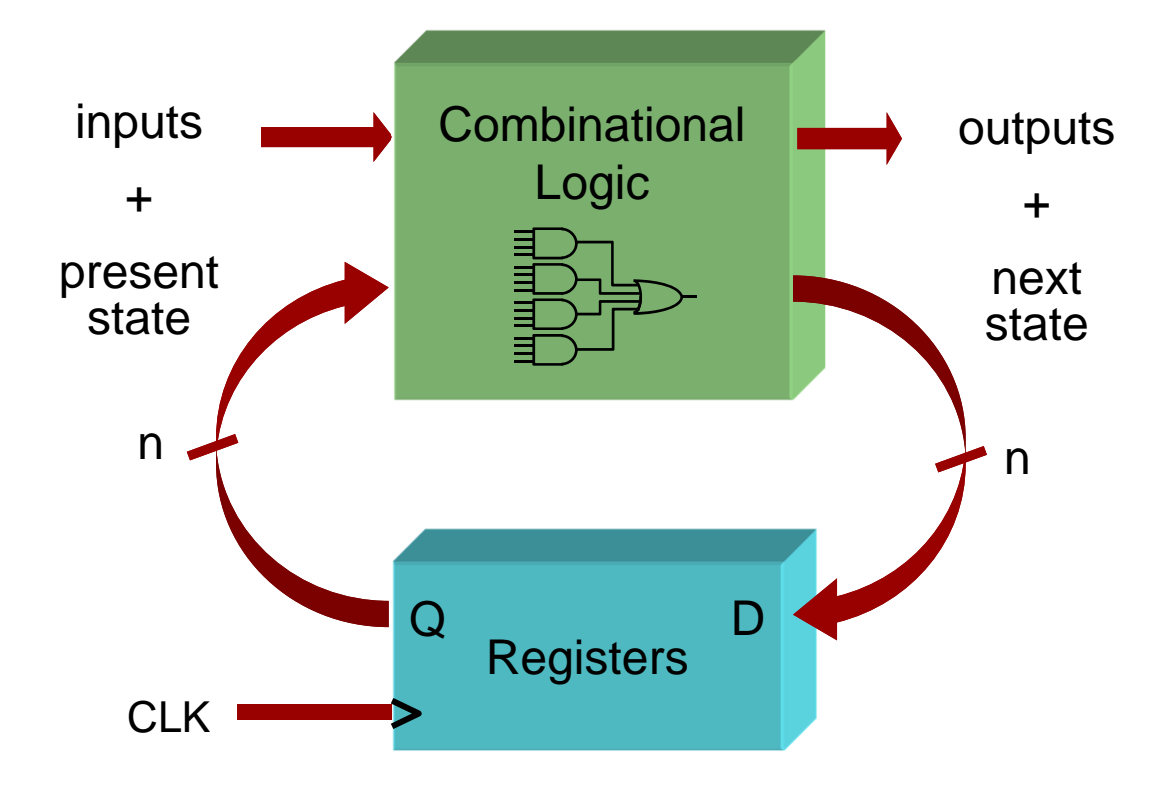

# **Two Types of FSMs**

Moore and Mealy FSMs : different output generation

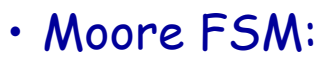

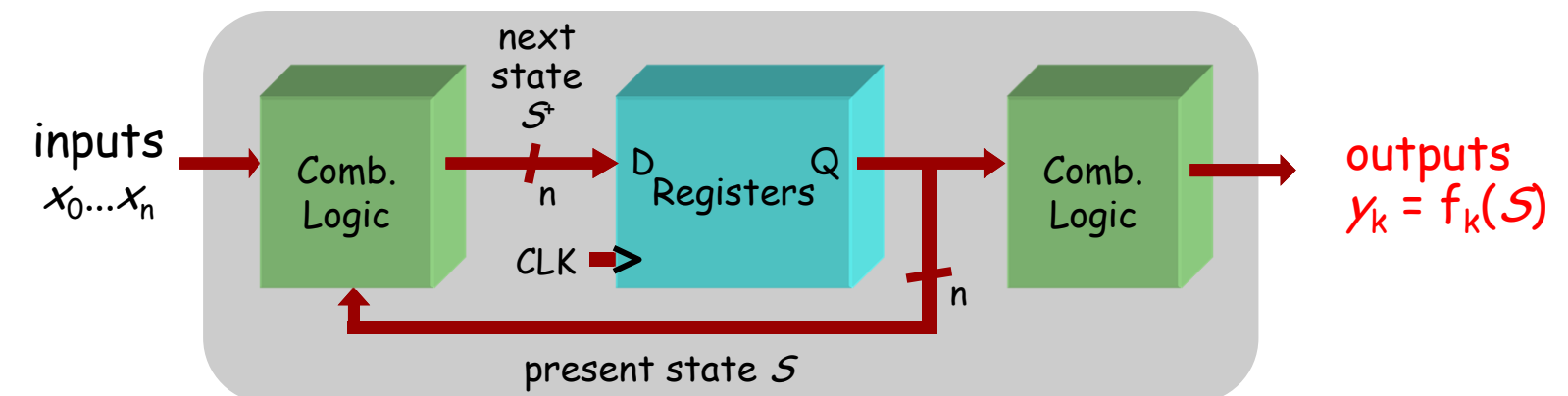

• Mealy FSM:

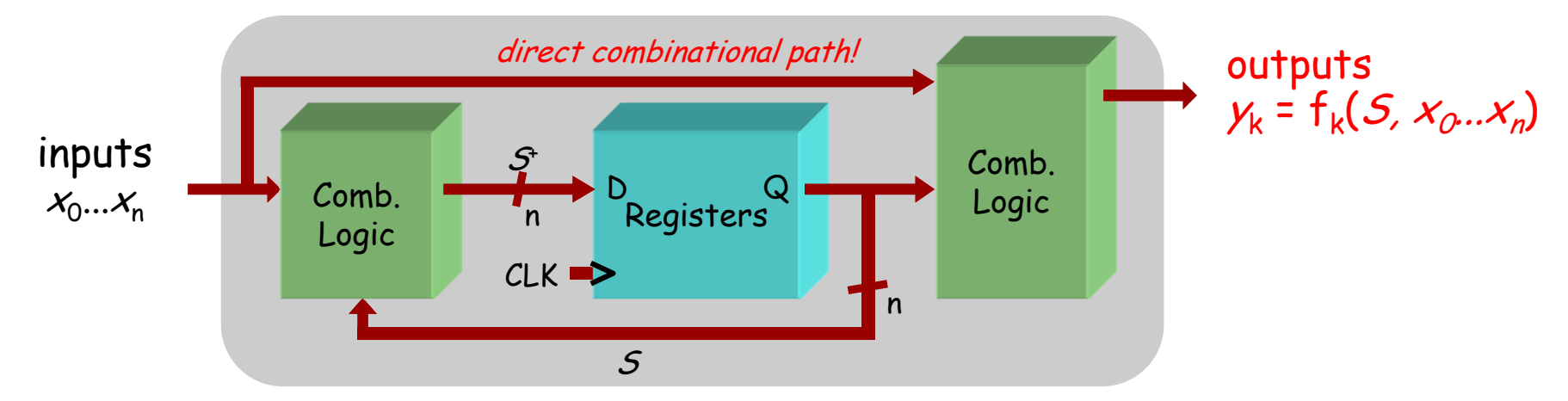

# **Design Example: Level-to-Pulse**

- A level-to-pulse converter produces a singlecycle pulse each time its input goes high.
- It's a synchronous rising-edge detector.
- Sample uses:
	- $-$  Buttons and switches pressed by humans for  $\,$ arbitrary periods of time
	- $-$  Single-cycle enable signals for counters

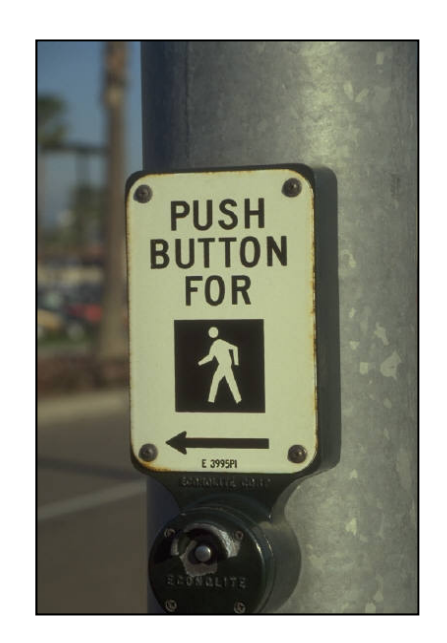

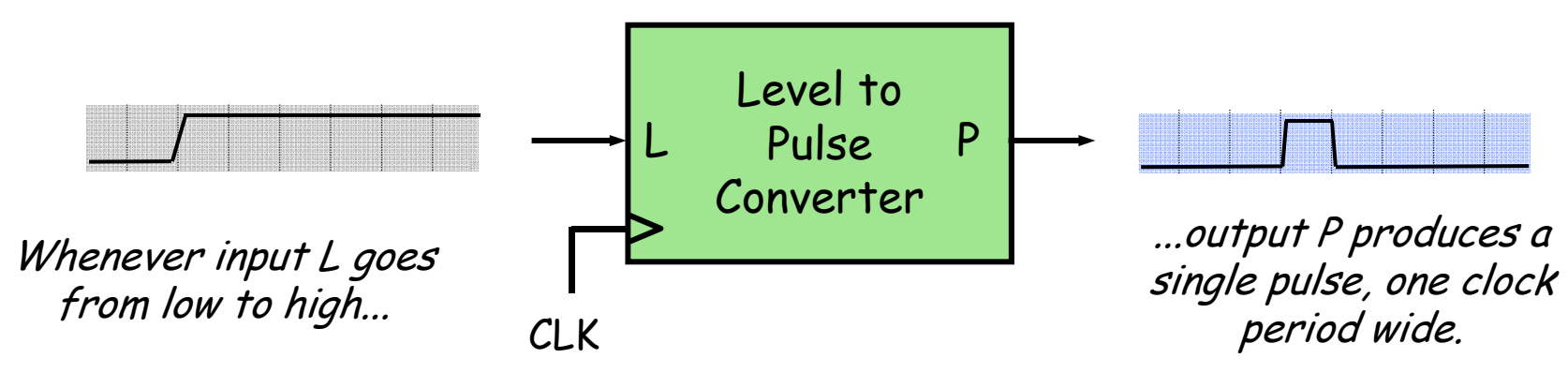

# **Step 1: State Transition Diagram**

• Block diagram of desired system:

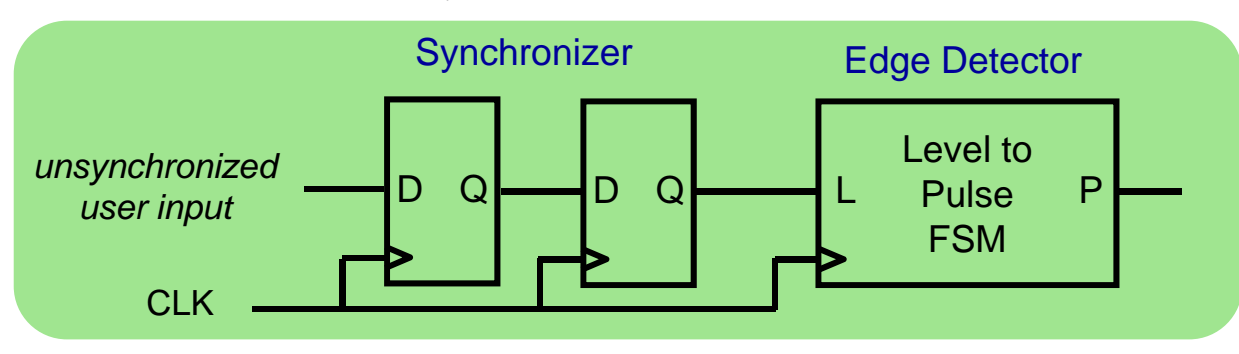

• State transition diagram is a useful FSM representation and design aid:

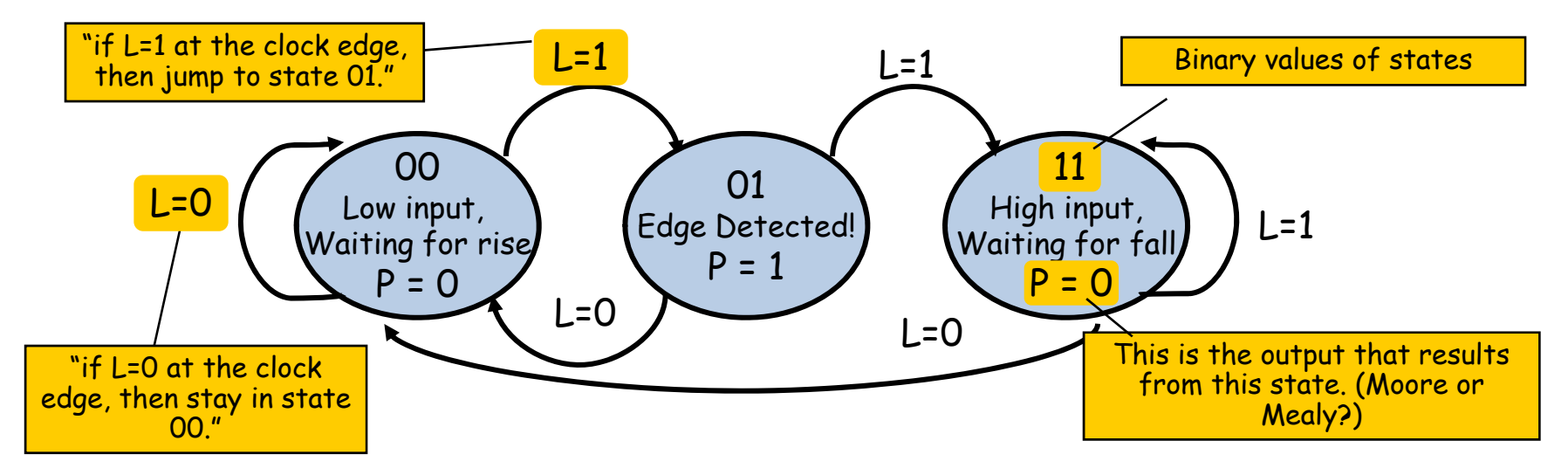

## **Valid State Transition Diagrams**

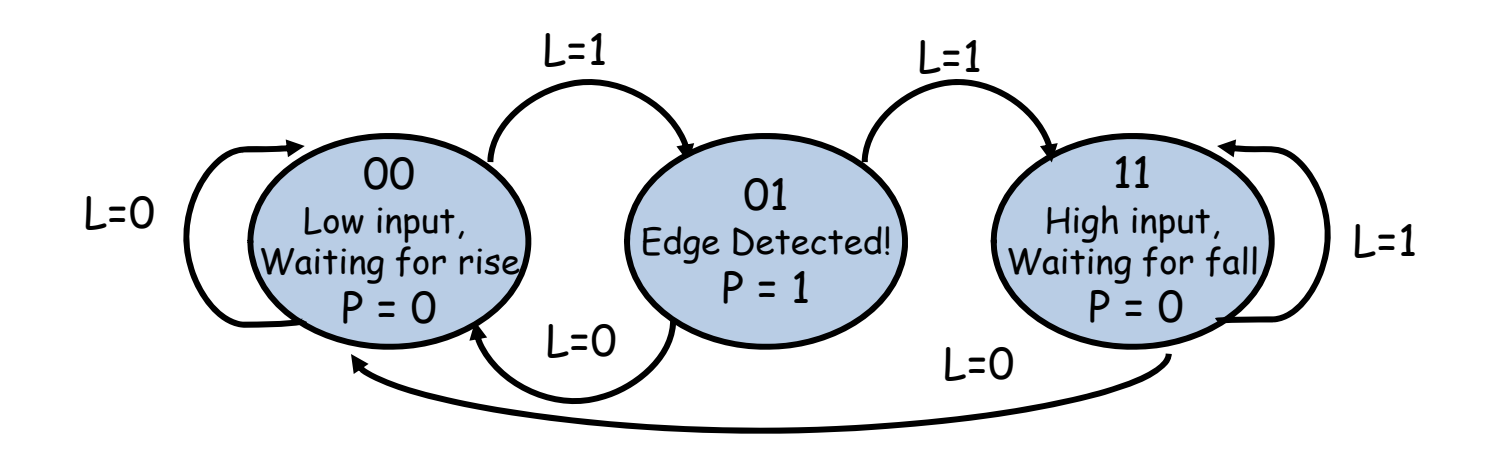

- Arcs leaving a state are mutually exclusive, i.e., for any combination input values there's at most one applicable arc
- Arcs leaving a state are collectively exhaustive, i.e., for any combination of input values there's at least one applicable arc
- So for each state: for any combination of input values there's exactly one applicable arc
- Often a starting state is specified
- Each state specifies values for all outputs (Moore)

## **Choosing State Representation**

Choice #1: binary encoding

For N states, use ceil(lo $g_{\mathrm{2}}$ N) bits to encode the state with each state represented by a unique combination of the bits. Tradeoffs: most efficient use of state registers, but requires more complicated combinational logic to detect when in a particular state.

Choice #2: "one-hot" encoding

For N states, use N bits to encode the state where the bit corresponding to the current state is 1, all the others 0. Tradeoffs: more state registers, but often much less combinational logic since state decoding is trivial.

# **Step 2: Logic Derivation**

Transition diagram is readily converted to a state transition table (just a truth table)

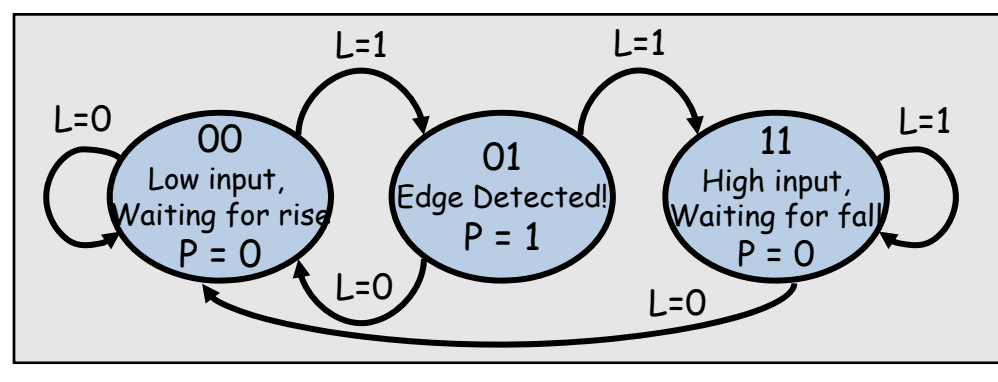

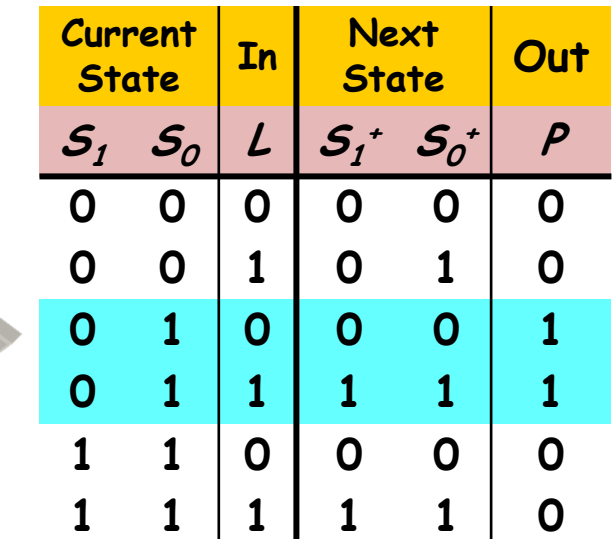

 $\bullet$ Combinational logic may be derived using Karnaugh maps

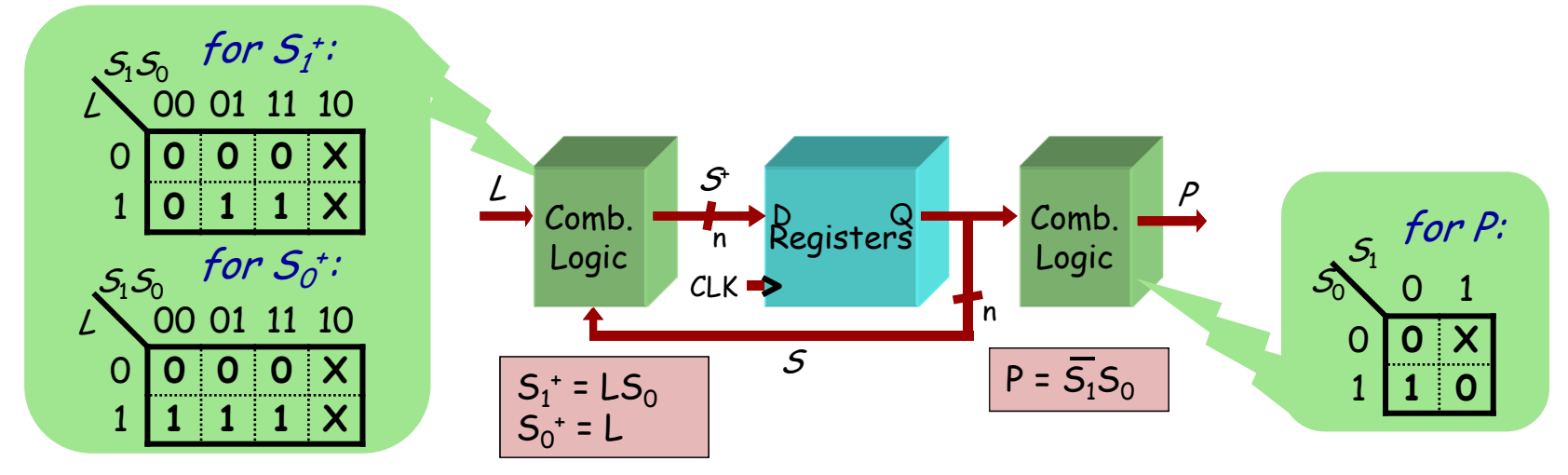

#### **Moore Level-to-Pulse Converter**

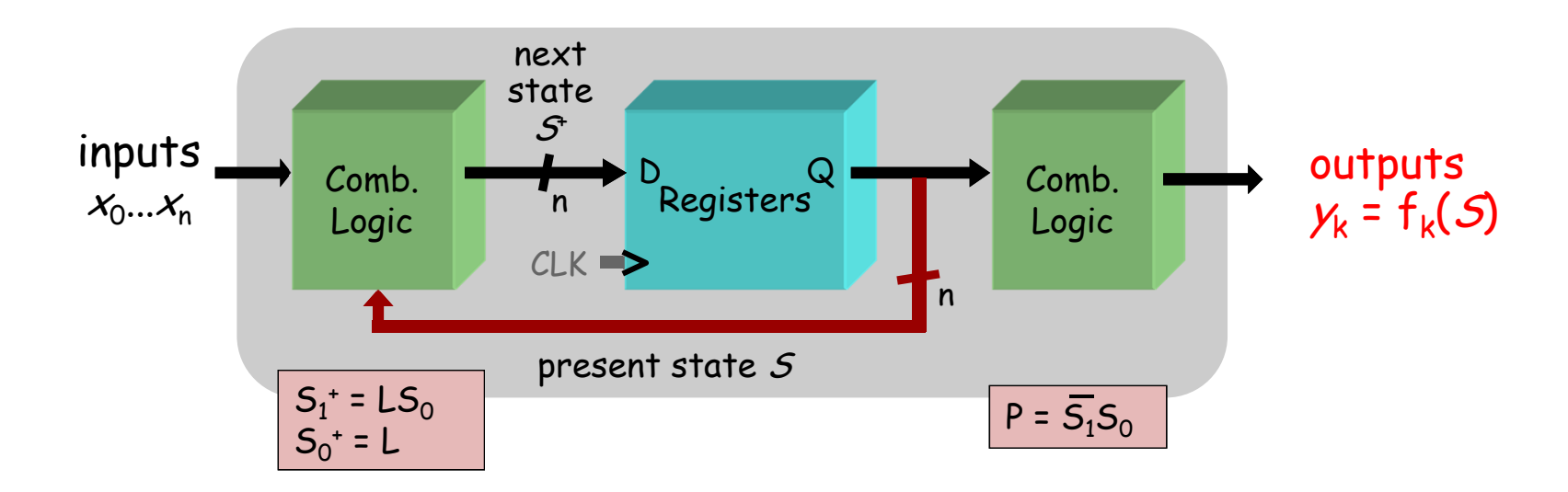

Moore FSM circuit implementation of level-to-pulse converter:

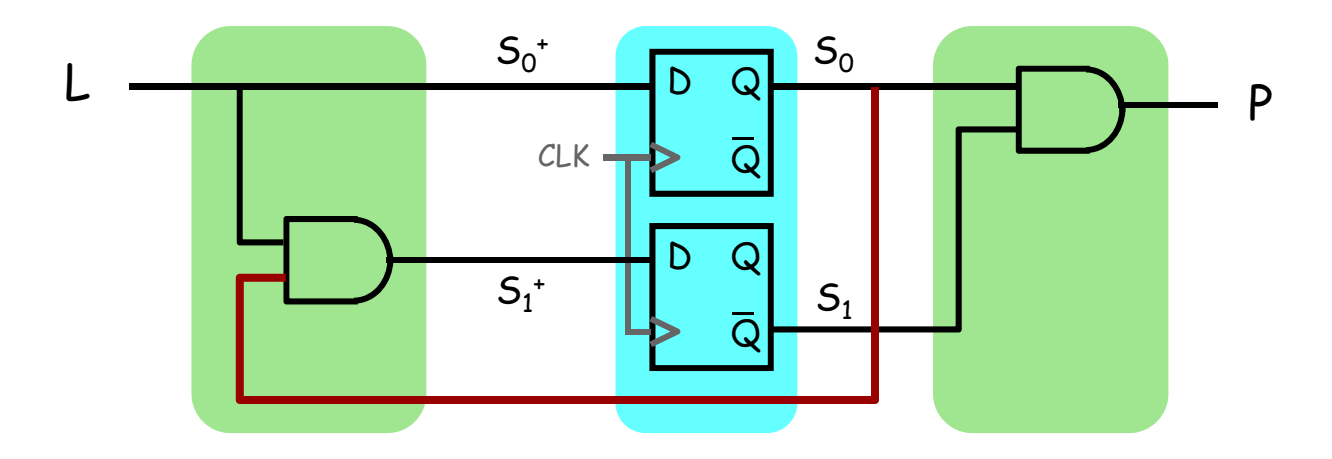

# **Design of a Mealy Level-to-Pulse**

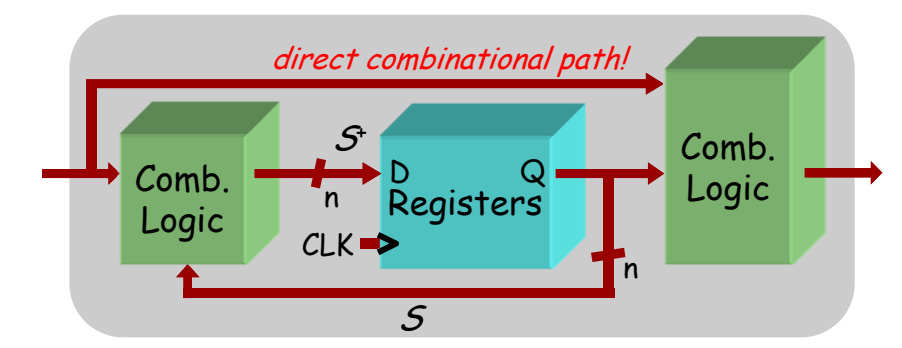

• Since outputs are determined by state *and* inputs, Mealy FSMs may need fewer states than Moore FSM implementations

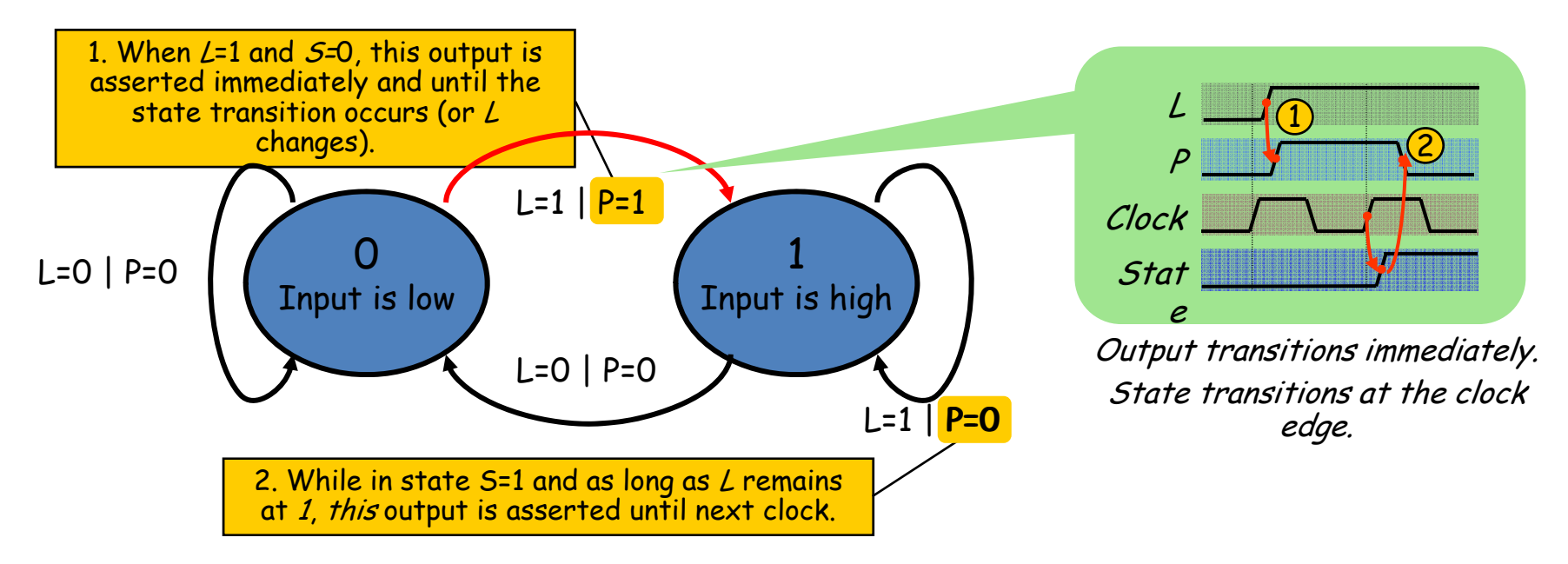

### **Mealy Level-to-Pulse Converter**

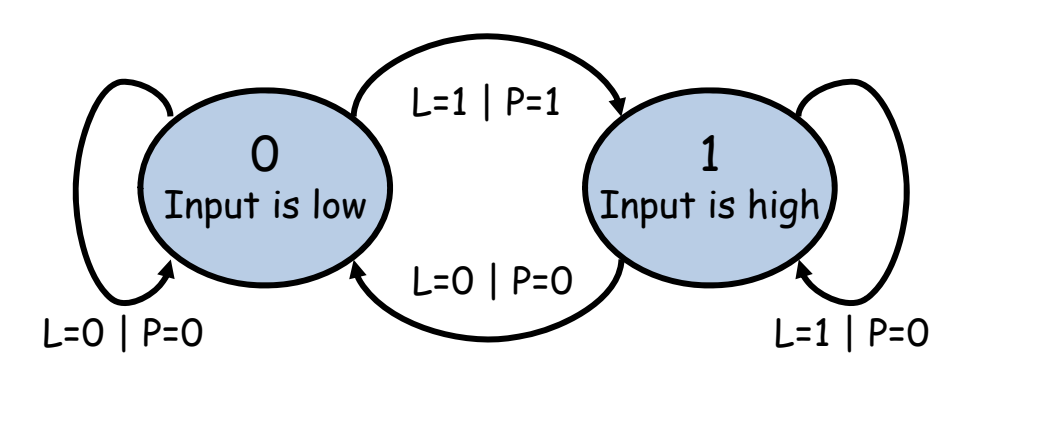

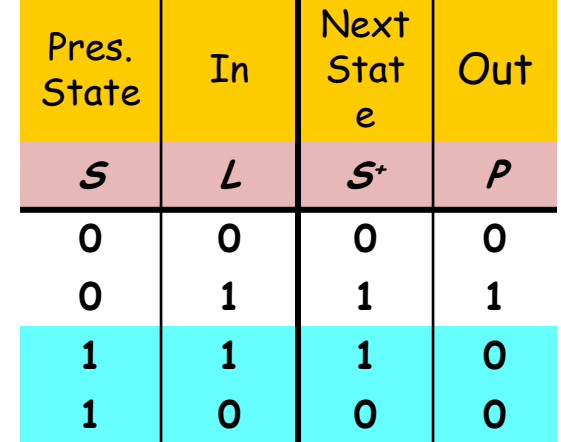

Mealy FSM circuit implementation of level-to-pulse converter:

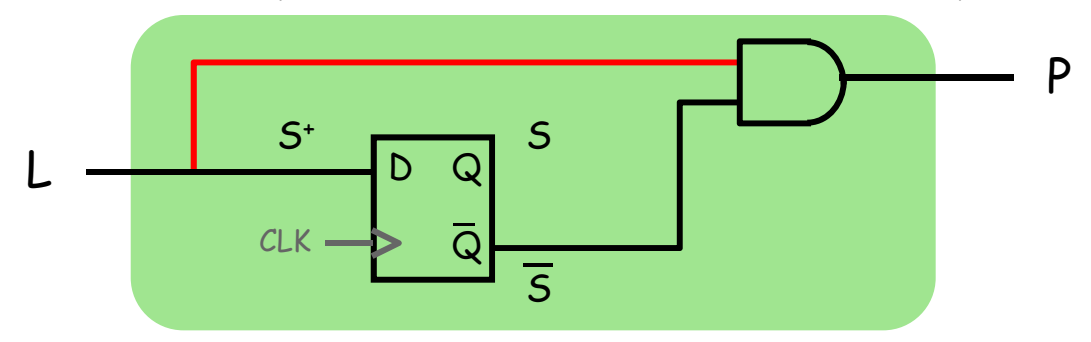

- •FSM's state simply remembers the previous value of L
- • Circuit benefits from the Mealy FSM's implicit single-cycle assertion of outputs during state transitions

# **Moore/Mealy Trade-Offs**

- How are they different?
	- Moore: outputs = f( state ) only
	- Mealy outputs = f( state *and input* )
	- Mealy outputs generally occur <u>one cycle earlier</u> than a Moore:

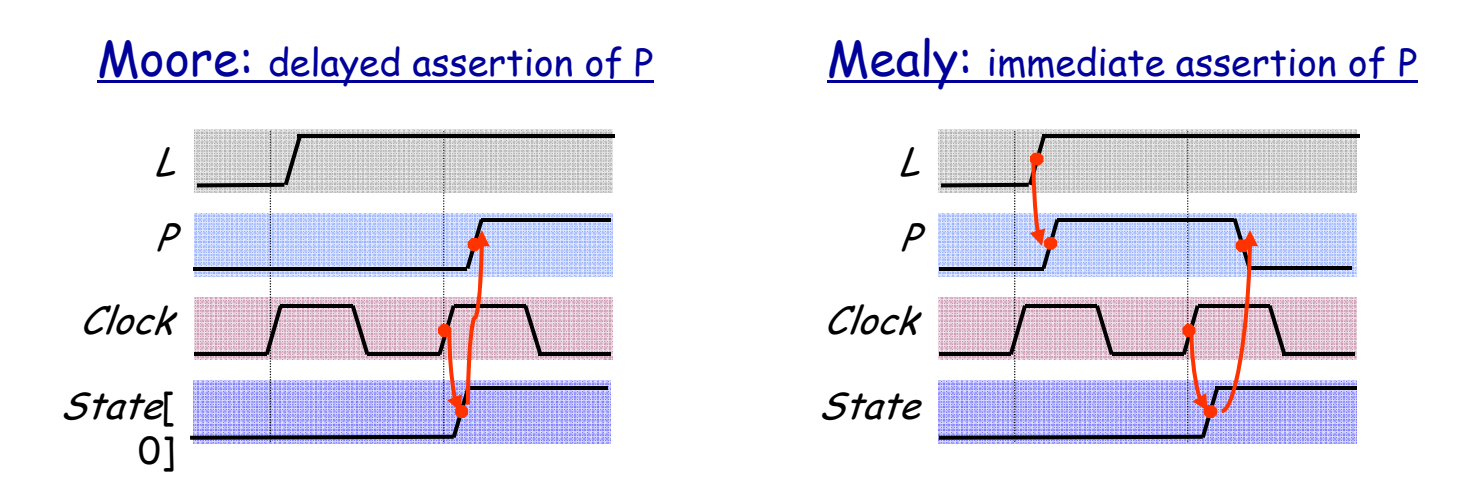

- $\bullet$  Compared to a Moore FSM, a Mealy FSM might...
	- Be more difficult to conceptualize and design
	- Have fewer states

# **Example: Intersection Traffic Lights**

- Design a controller for the traffic lights at the intersection of two streets – two sets of traffic lights, one for each of the streets.
- Step 1: Draw starting state transition diagram. Just handle the usual green-yellow-red cycle for both streets. How many states? Well, how many different combinations of the two sets of lights are needed?
- Step 2: add support for a walk button and walk lights to your state transition diagram.
- Step 3: add support for a traffic sensor for each of the streets – when the sensor detects traffic the green cycle for that street is extended.

Example to be worked collaboratively on the board…

# **FSM Example**

#### GOAL:

Build an electronic combination lock with a reset button, two number buttons (0 and 1), and an unlock output. The combination should be 01011.

$$
\begin{array}{c}\n\text{RESET} \\
\text{``0''}\n\end{array}\n\qquad\n\begin{array}{c}\n\text{C} \\
\text{D} \\
\text{D}\n\end{array}\n\qquad\n\begin{array}{c}\n\text{UNLOCK} \\
\end{array}
$$

#### STEPS:

- 1. Design lock FSM (block diagram, state transitions)
- 2. Write Verilog module(s) for FSM

#### **Step 1A: Block Diagram**

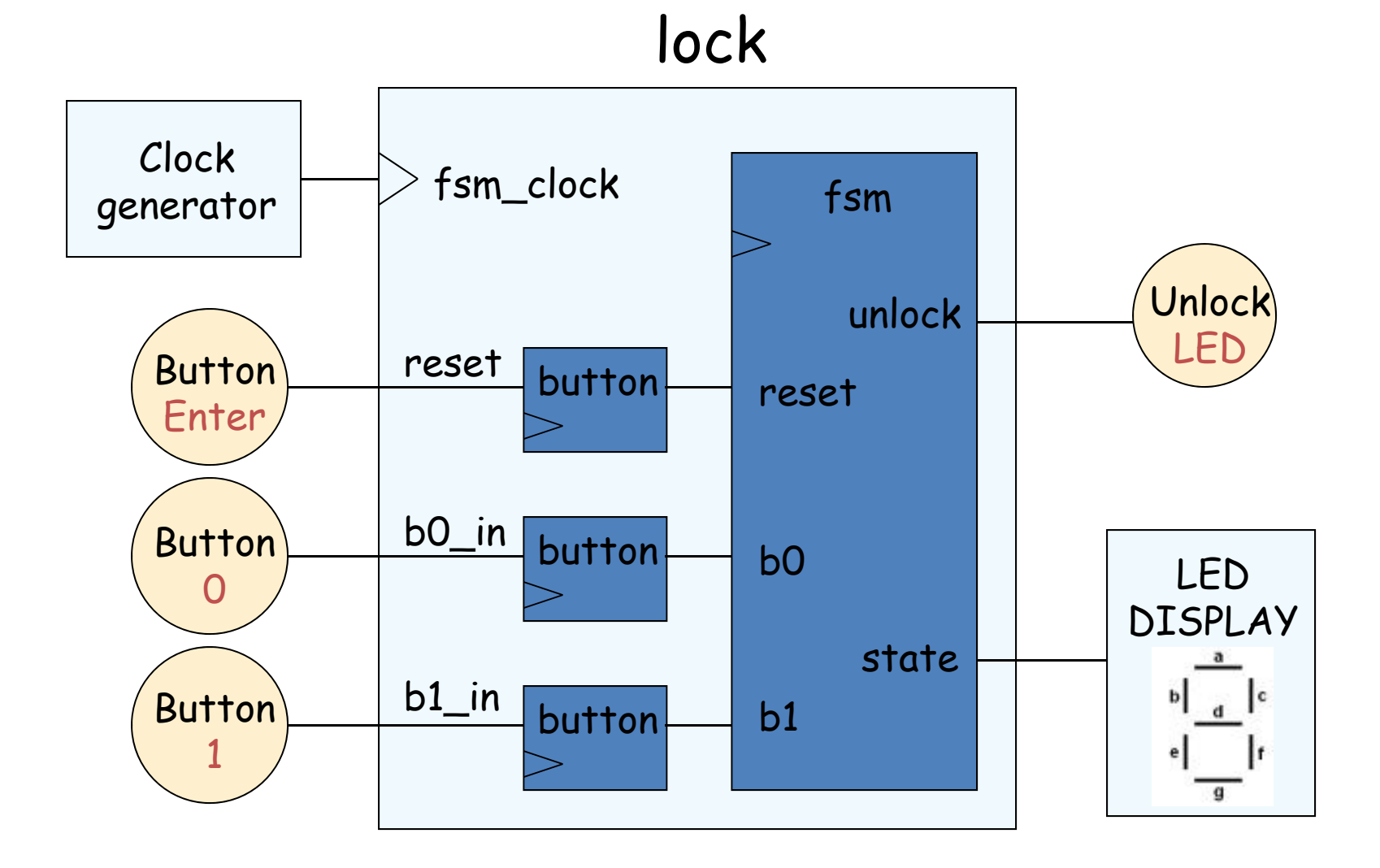

#### **Step 1B: State transition diagram**

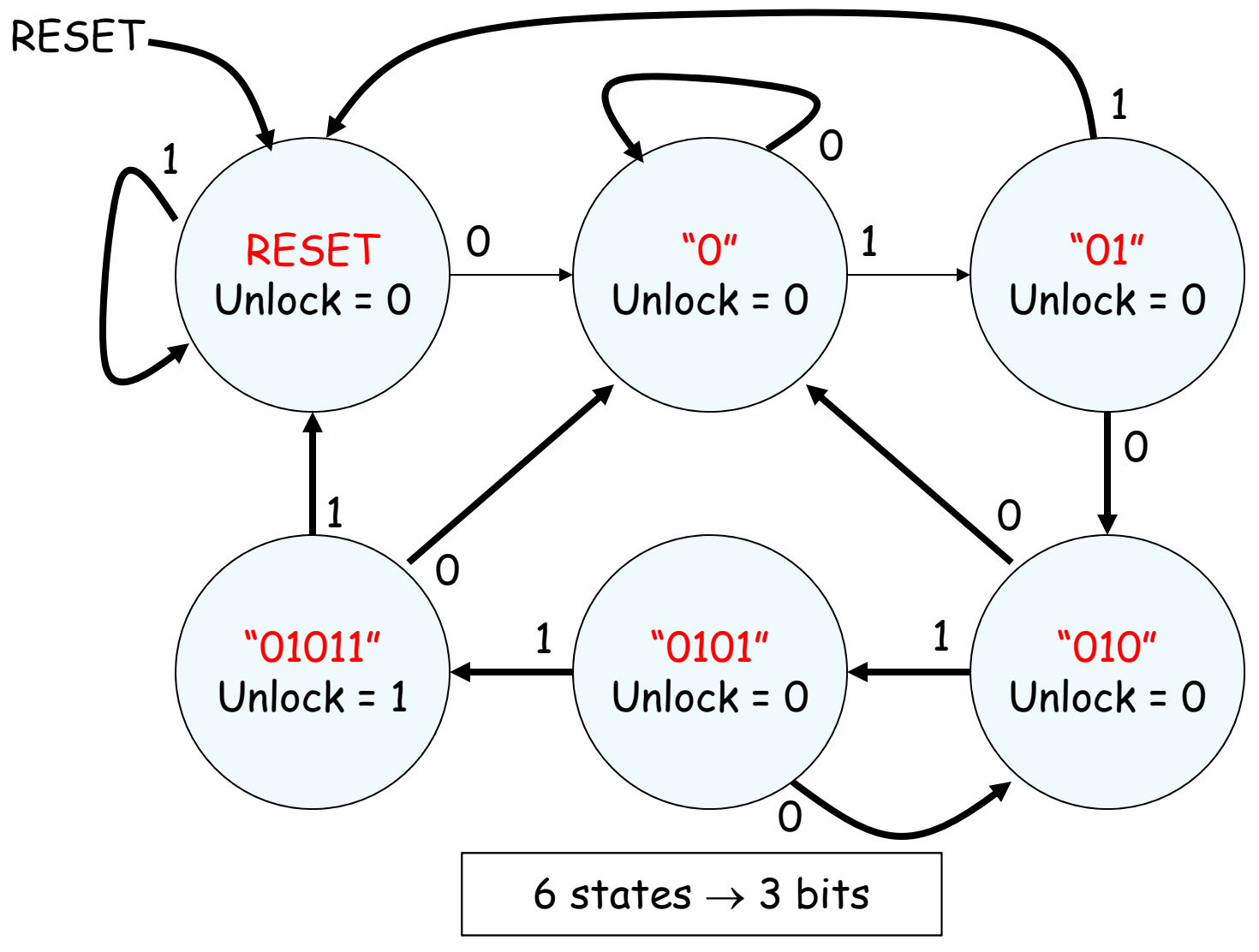

# **Step 2: Write Verilog**

module lock(input clk,reset\_in,b0\_in,b1\_in, output out);

// synchronize push buttons, convert to pulses

```
// implement state transition diagram
reg [2:0] state,next_state;
always @(*) begin
 // combinational logic!
  next_state = ???;
endalways @(posedge clk) state <= next_state;
```

```
// generate output
assign out = ???;
```

```
// debugging?
endmodule
```
# **Step 2A: Synchronize buttons**

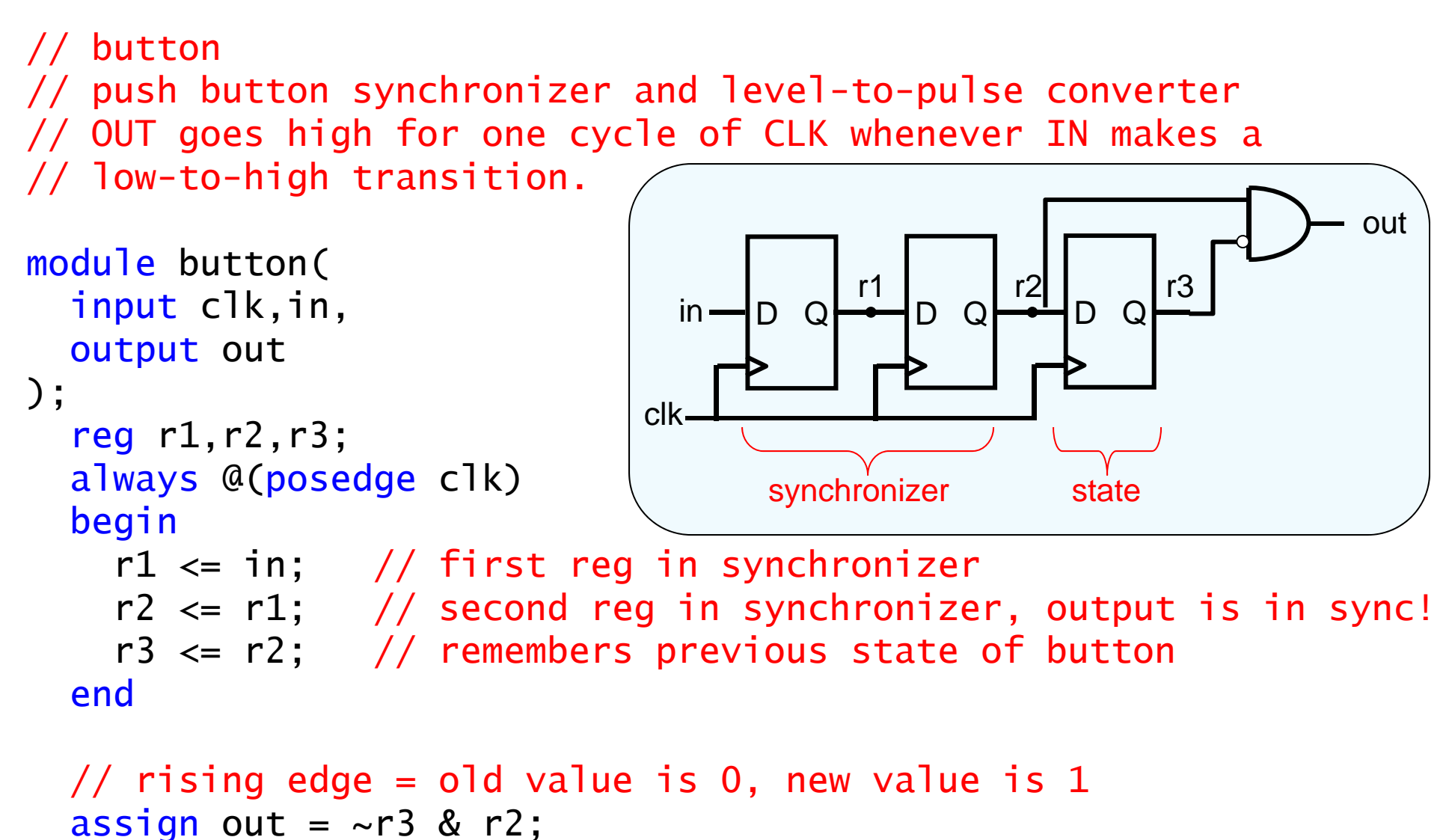

#### endmodule

#### **Step 2B: state transition diagram**

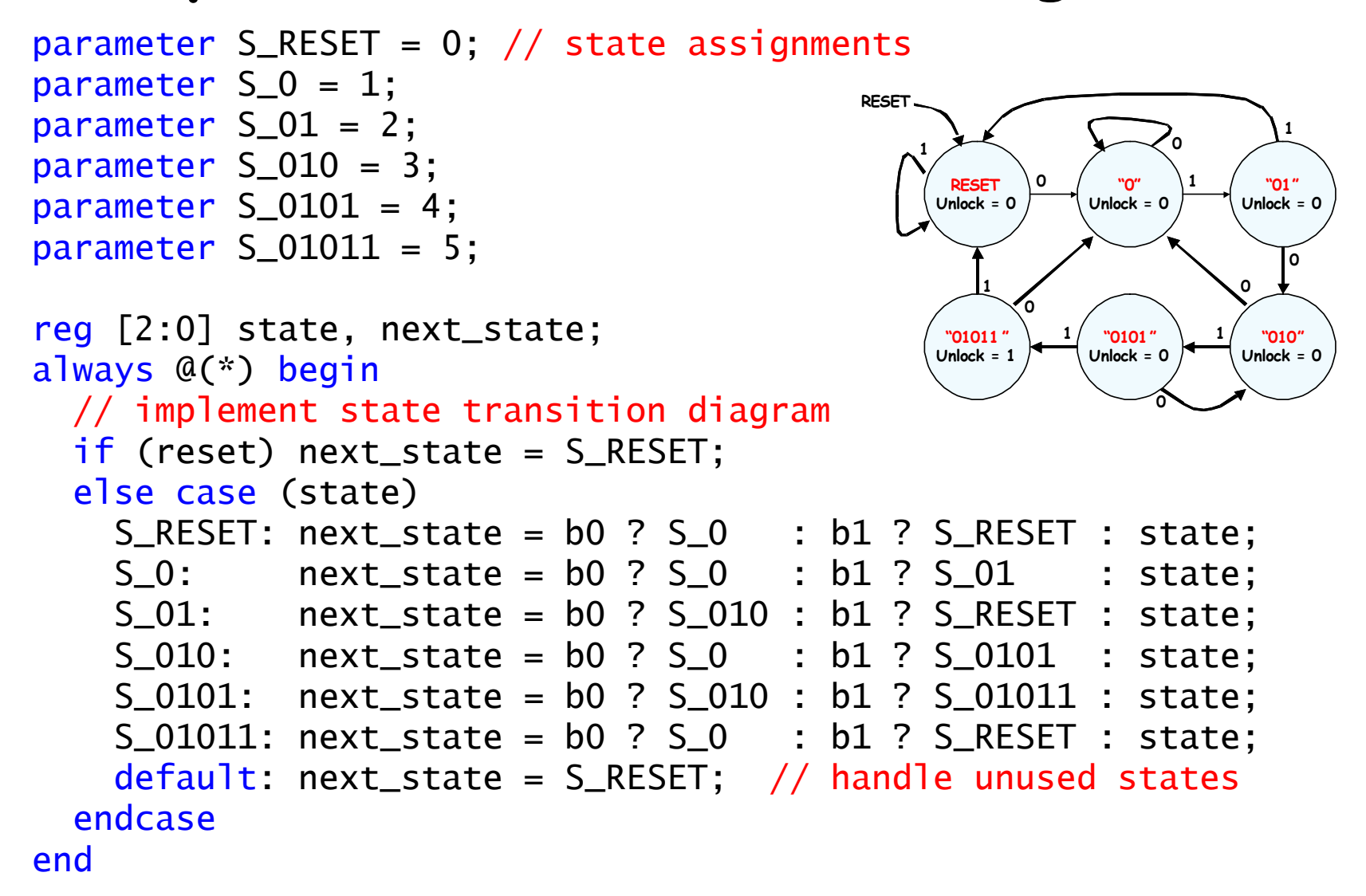

always @(posedge clk) state <= next\_state;

## **Step 2C: generate output**

// it's a Moore machine! Output only depends on current state assign out =  $(s \text{tate} == S_01011)$ ;

## **Step 2D: debugging?**

// hmmm. What would be useful to know? Current state? // hex\_display on labkit shows 16 four bit values

assign hex\_display =  ${60'60, 1'60, state[2:0]}$ ;

# **Step 2: final Verilog implementation**

```
module lock(input clk,reset_in,b0_in,b1_in,
           output out, output [3:0] hex display);
 wire reset, b0, b1; // synchronize push buttons, convert to pulses
 button b_reset(clk,reset_in,reset);
 button b_0(clk,b0_in,b0);
 button b 1(clk,b1,in,b1);parameter S RESET = 0; parameter S 0 = 1; // state assignments
 parameter S_01 = 2; parameter S_010 = 3;
 parameter S_0101 = 4; parameter S_01011 = 5;
 reg [2:0] state,next_state; 
 always @(*) begin // implement state transition diagram
    if (reset) next_state = S_RESET;
    else case (state)
     S_RESET: next_state = b0 ? S_0 : b1 ? S_RESET : state;
     S 0: next state = b0 ? S 0 : b1 ? S 01 : state;
     S 01: next state = b0 ? S 010 : b1 ? S_RESET : state;
     S_010: next_state = b0 ? S_0 : b1 ? S_0101 : state;
     S_0101: next_state = b0 ? S_010 : b1 ? S_01011 : state;
     S 01011: next state = b0 ? S 0 : b1 ? S RESET : state;
     default: next\_state = S\_REST; // handle unused states
   endcaseendalways @ (posedge clk) state <= next_state;
 assign out = (s \text{tate} == S_01011); // assign output: Moore machine
 assign hex display = {1'b0}, state}; // debugging
endmodule
```
## **Real FSM Security System**

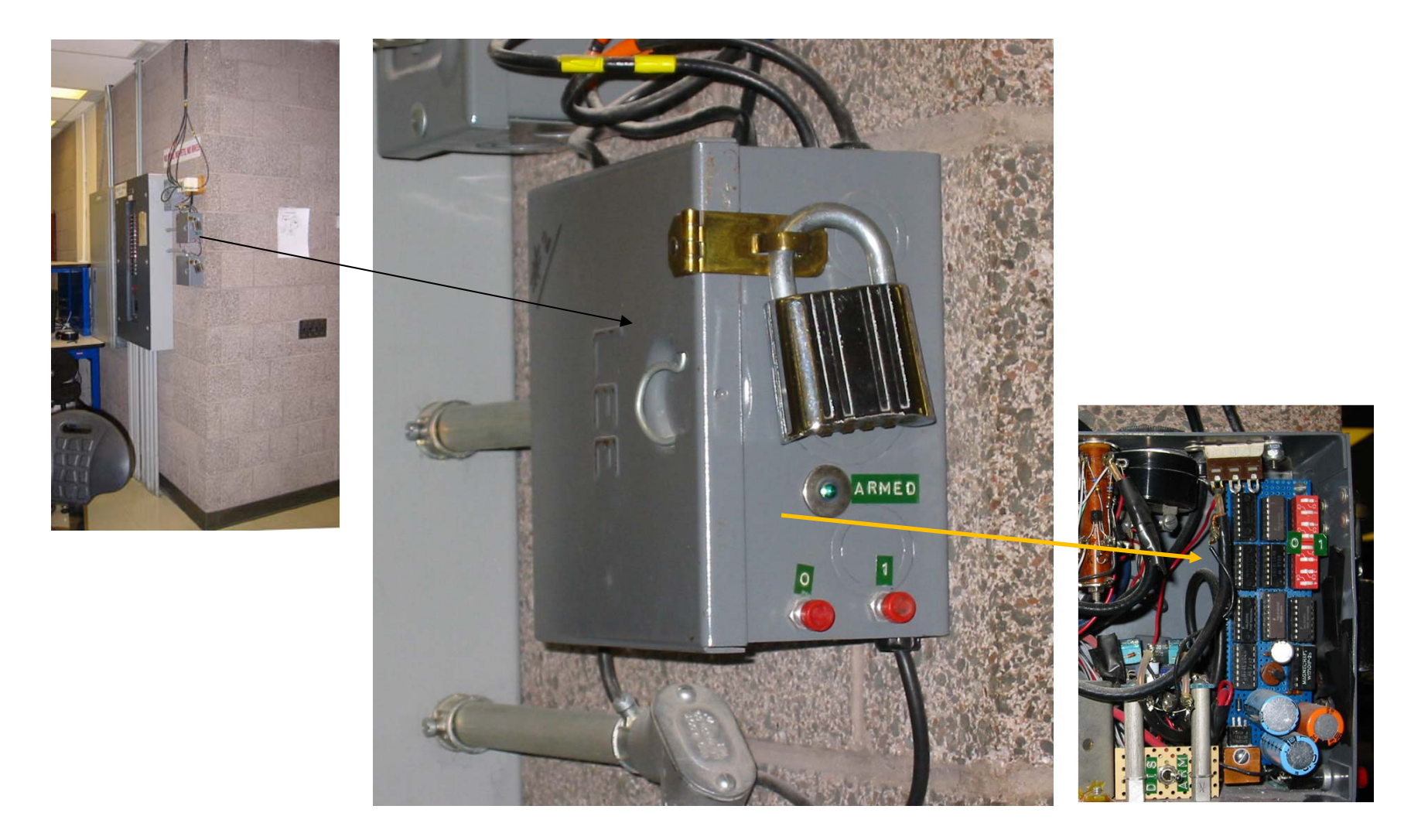

# **The 6.111 Vending Machine**

- Lab assistants demand a new soda machine for the 6.111 lab. You design the FSM controller.
- All selections are \$0.30.
- The machine makes change. (Dimes and nickels only.)
- Inputs: limit 1 per clock
	- Q quarter inserted
	- D dime inserted
	- N nickel inserted
- Outputs: limit 1 per clock
	- DC dispense can
	- DD dispense dime
	- DN dispense nickel

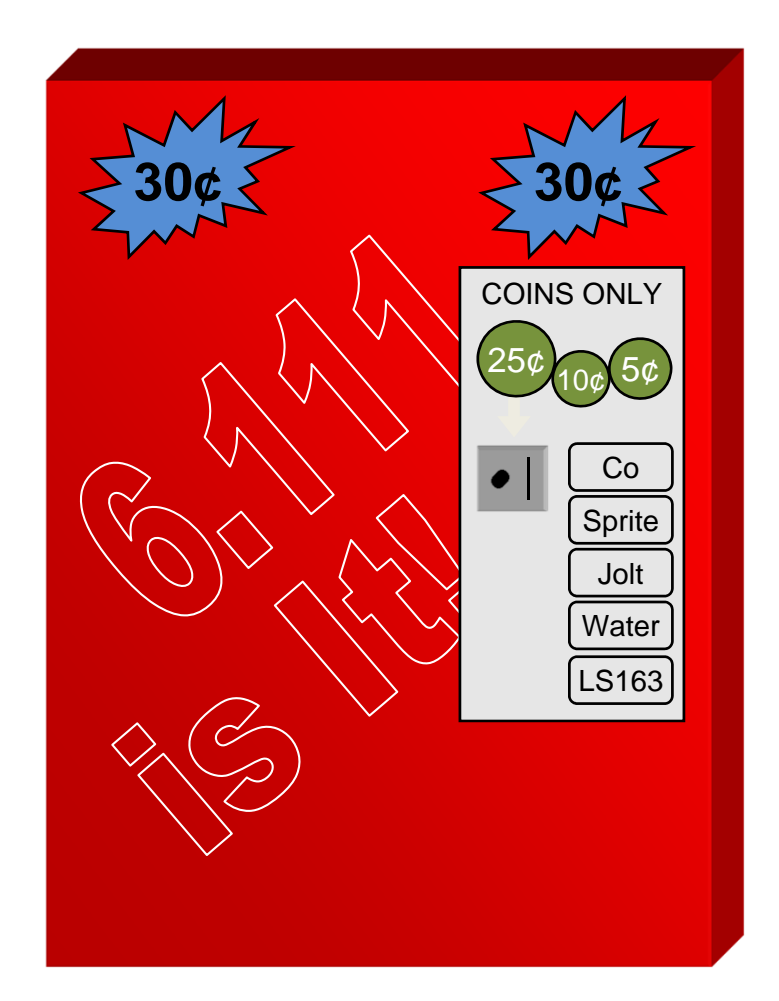

# **What States are in the System?**

• A starting (idle) state:

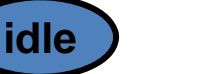

• A state for each possible amount of money captured:

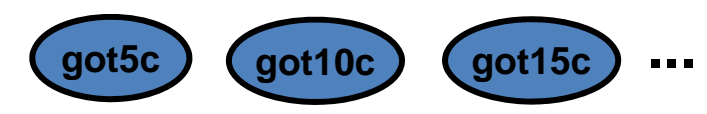

• What's the maximum amount of money captured before purchase? 25 cents (just shy of a purchase) + one quarter (largest coin)

> **...got35c got40c got45c got50c**

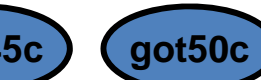

• States to dispense change (one per coin dispensed):

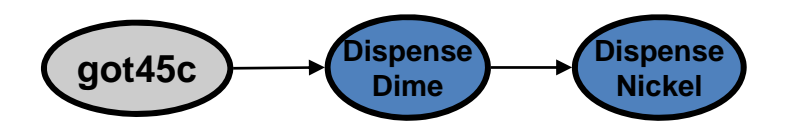

## **A Moore Vender**

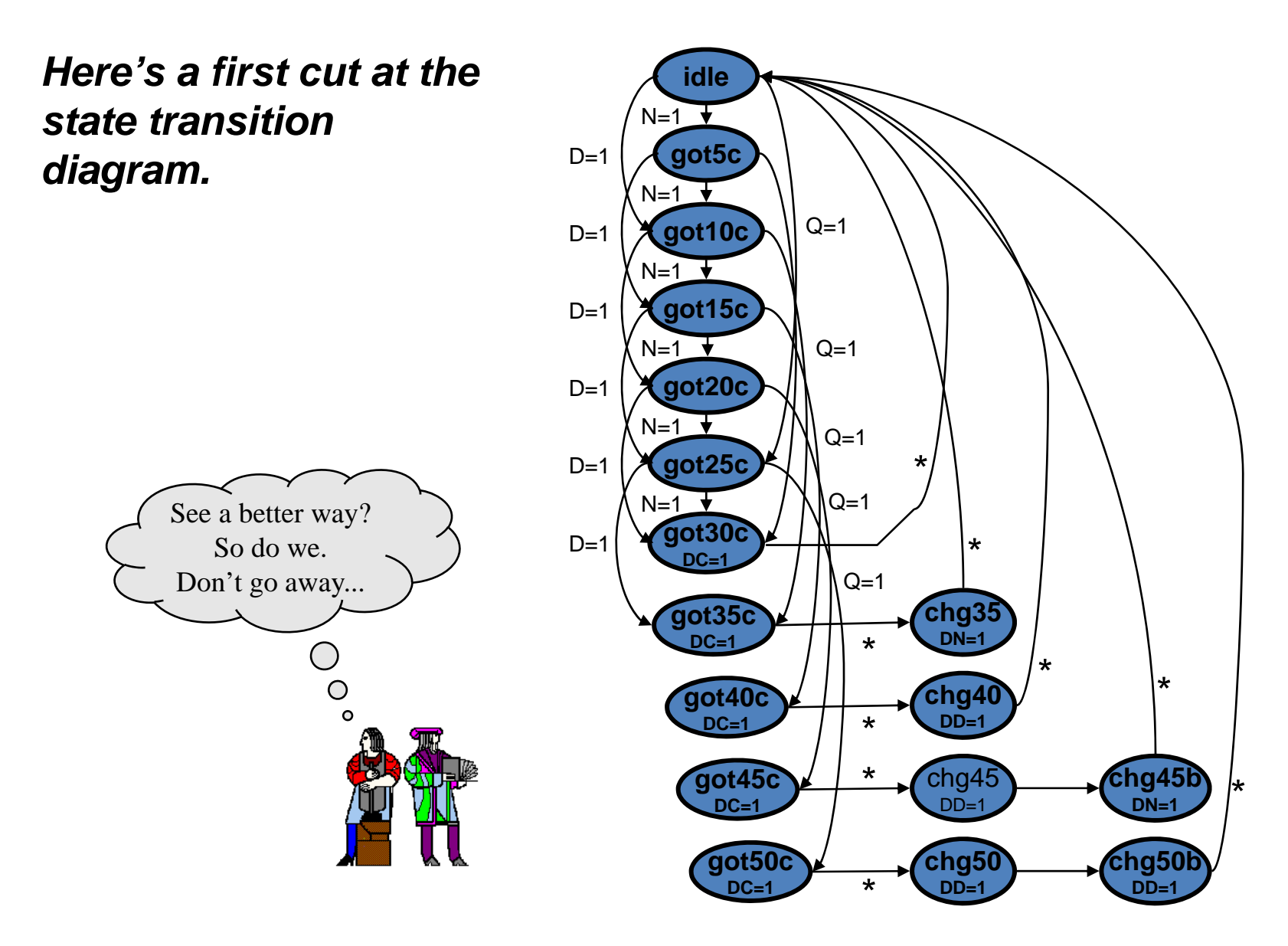

### **State Reduction**

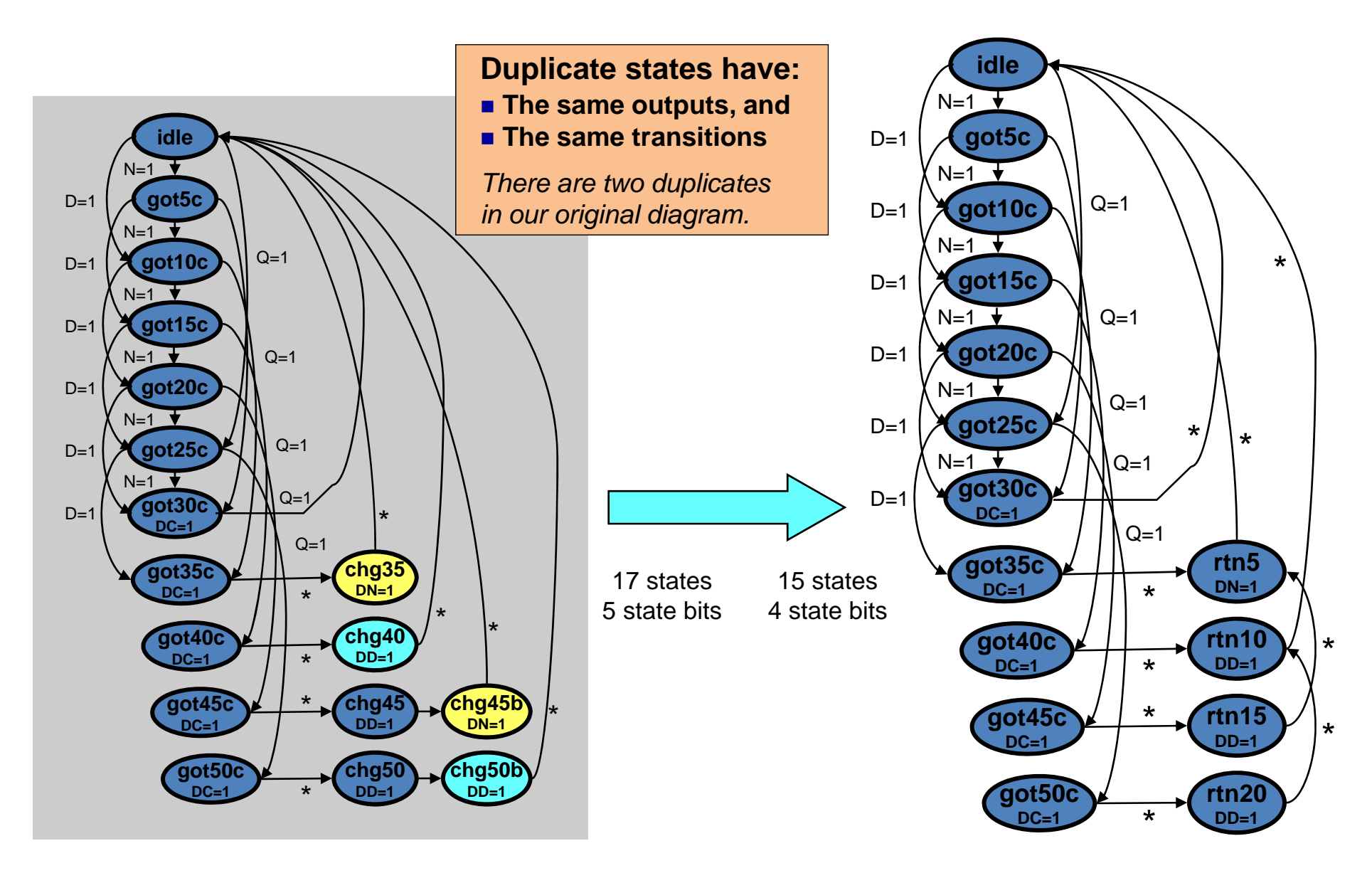

# **Verilog for the Moore Vender**

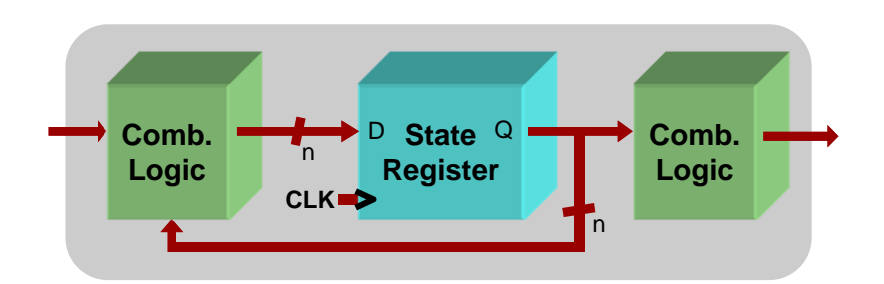

#### *FSMs are easy in Verilog. Simply write one of each:*

- **State register (sequential always block)**
- **Next-state combinational logic (comb. always block with case)**
- **Output combinational logic block (comb. always block or assign statements)**

module mooreVender ( input N, D, Q, clk, reset, output DC, DN, DD, output reg [3:0] state);

reg next;

**States defined with parameter keyword**

parameter IDLE = 0; parameter GOT  $5c = 1$ ; parameter GOT  $10c = 2$ ; parameter GOT\_15c = 3; parameter GOT  $20c = 4$ ; parameter GOT\_25c = 5; parameter GOT  $30c = 6$ ; parameter GOT  $35c = 7;$ parameter GOT  $40c = 8$ ; parameter GOT\_45c = 9; parameter GOT 50c = 10; parameter RETURN\_20c = 11; parameter RETURN  $15c = 12$ ; parameter RETURN 10c = 13; parameter RETURN\_5c = 14;

#### **State register defined with sequential always block**

```
always @ (posedge clk or negedge reset)
 if (!reset) state <= IDLE;
 else state <= next;
```
## **Verilog for the Moore Vender**

#### **Next-state logic within a combinational always block**

```
always @ (state or N or D or Q) begin
  case (state)
    IDLE: if (Q) next = GOT 25c;
          else if (D) next = GOT 10c;
            else if (N) next = GOT 5c;
            else next = IDLE;
    GOT 5c: if (Q) next = GOT 30c;else if (D) next = GOT 15c;
            else if (N) next = GOT 10c;
            else next = GOT 5c;
    GOT 10c: if (Q) next = GOT 35c;else if (D) next = GOT 20c;
            else if (N) next = GOT 15c;
            else next = GOT 10c;
    GOT 15c: if (Q) next = GOT 40c;else if (D) next = GOT 25c;
            else if (N) next = GOT 20c;
            else next = GOT 15c;
    GOT 20c: if (Q) next = GOT 45c;
          else if (D) next = GOT 30c;
            else if (N) next = GOT 25c;
            else next = GOT 20c;
```
GOT  $25c:$  if  $(Q)$  next = GOT  $50c;$ else if  $(D)$  next = GOT 35c; else if  $(N)$  next = GOT 30c; else next =  $GOT$  25c;

```
GOT 30c: next = IDLE;
GOT 35c: next = RETURN 5c;
GOT 40c: next = RETURN 10c;
GOT 45c: next = RETURN 15c;
GOT 50c: next = RETURN 20c;
```

```
RETURN 20c: next = RETURN 10c;
RETURN 15c: next = RETURN 5c;
RETURN 10c: next = IDLE;
RETURN 5c: next = IDLE;
```

```
default: next = IDLE;
endcase
```

```
end
```
#### **Combinational output assignment**

```
assign DC = (state == GOT 30c || state == GOT 35c ||
             state == GOT 40c || state == GOT 45c ||
            state == GOT 50c);
assign DN = (state == RETURN 5c);
assign DD = (state == RETURN 20c || state == RETURN 15c ||state == RETURN 10c;
```
endmodule

# **Simulation of Moore Vender**

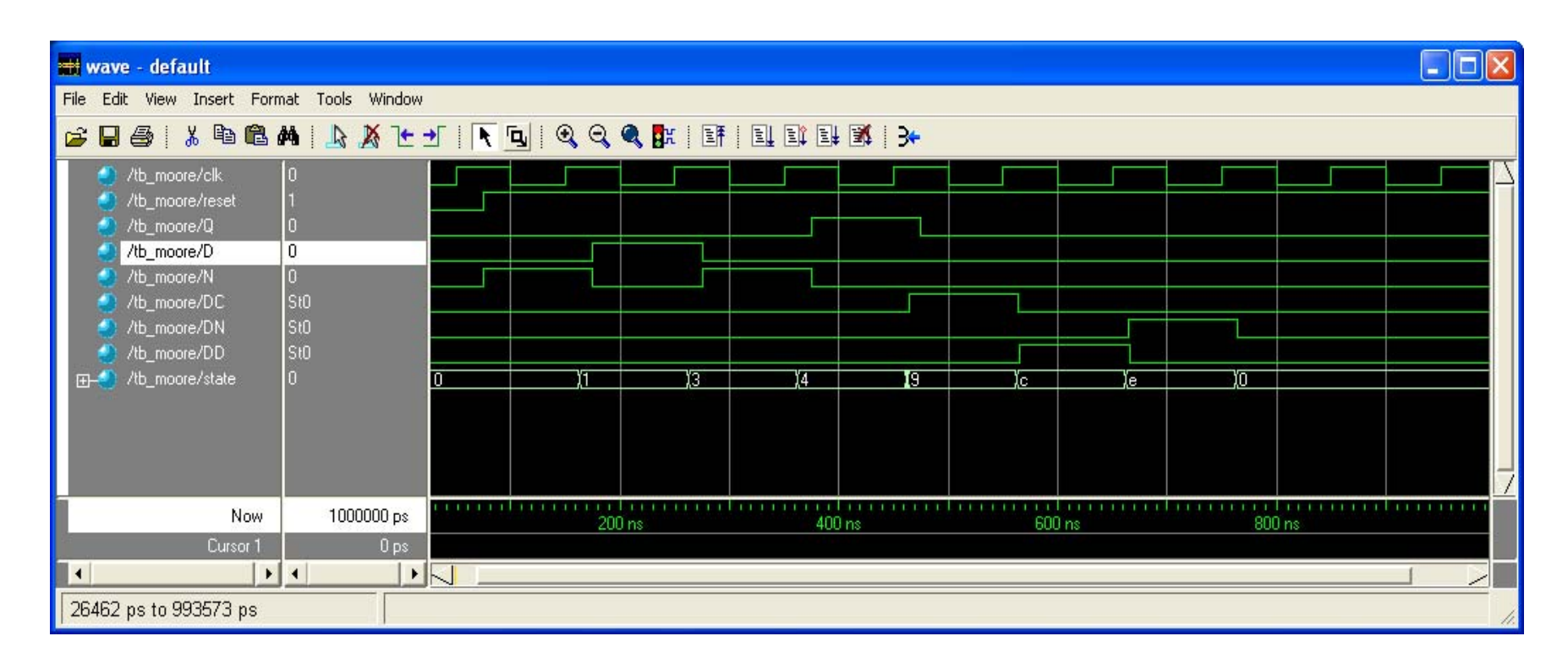

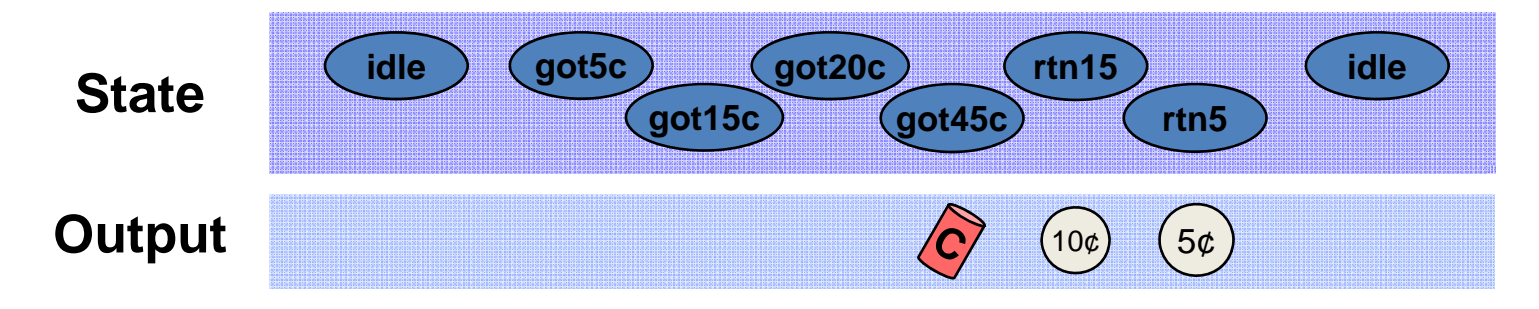

# **FSM Output Glitching**

- **FSM state bits may not transition at precisely the same time**
- **Combinational logic for outputs may contain hazards**
- **Result: your FSM outputs may glitch!**

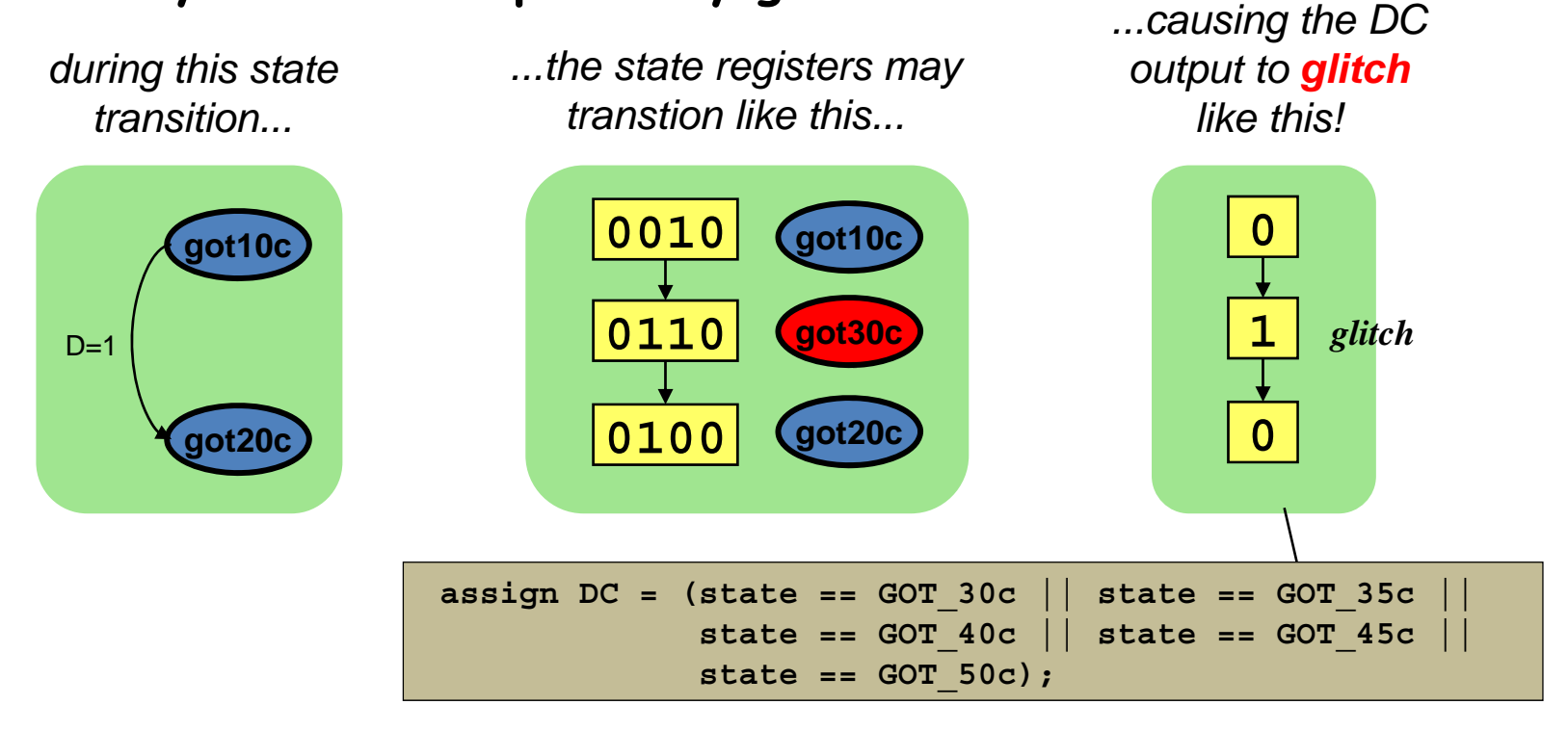

*If the soda dispenser is glitch-sensitive, your customers can get a 20-cent soda!*

### **Registered FSM Outputs are Glitch-Free**

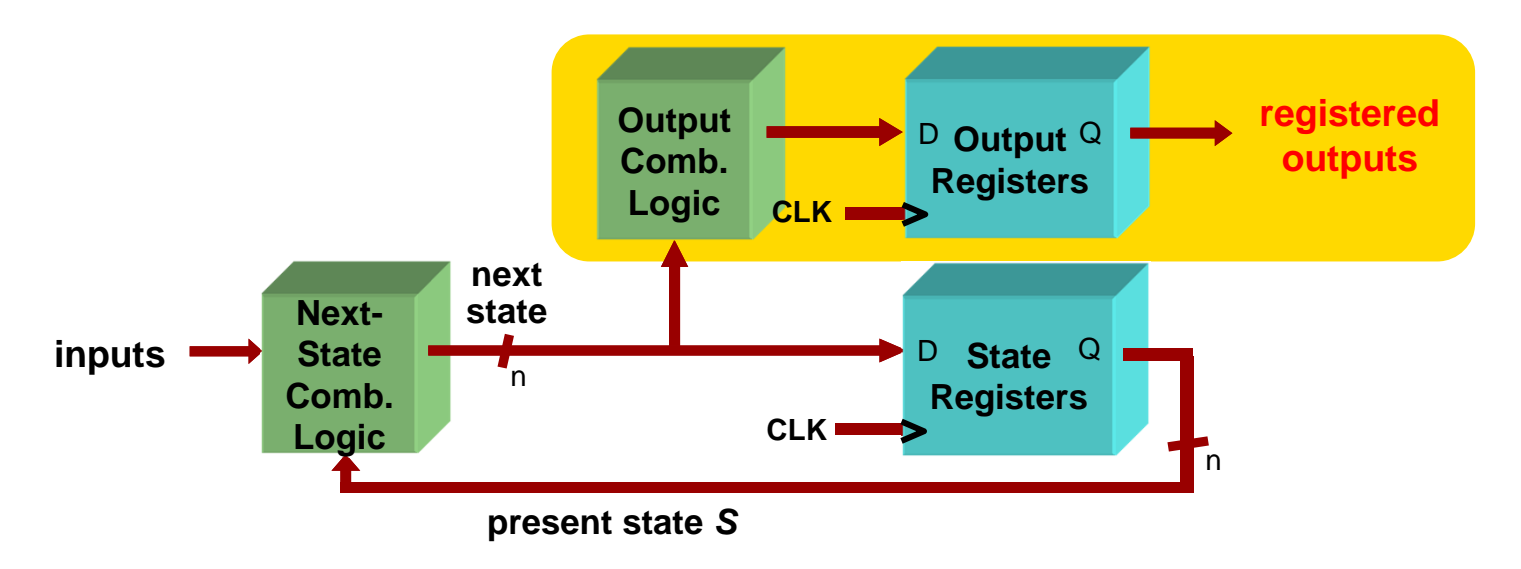

- **Move output generation into the sequential always block**
- **Calculate outputs based on next state**
- **Delays outputs by one clock cycle. Problematic in some application.**

```
reg DC,DN,DD;
```

```
// Sequential always block for state assignment
always @ (posedge clk or negedge reset) begin
  if (!reset) state <= IDLE;
  else if (clk) state <= next;
  DC \leq (next == GOT 30c || next == GOT 35cnext == GOT 40c || next == GOT 45c |
         next == GOT 50c);
 DN \leq (next == RETURN 5c);
 DD \leq (next == RETURN 20c || next == RETURN 15c ||
         next == RETURN 10c);
```
end

# **Where should CLK come from?**

- Option 1: external crystal
	- Stable, known frequency, typically 50% duty cycle
- Option 2: internal signals
	- $-$  Option 2A: output of combinational logic

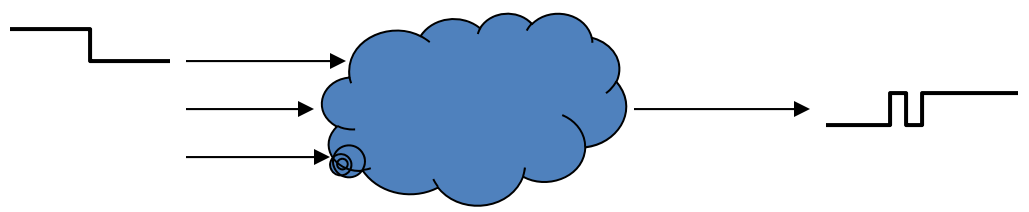

- No! If inputs to logic change, output may make several transitions before settling to final value  $\rightarrow$  several rising edges, not just one! Hard to design away output glitches…
- – $-$  Option 2B: output of a register
	- Okay, but timing of CLK2 won't line up with CLK1

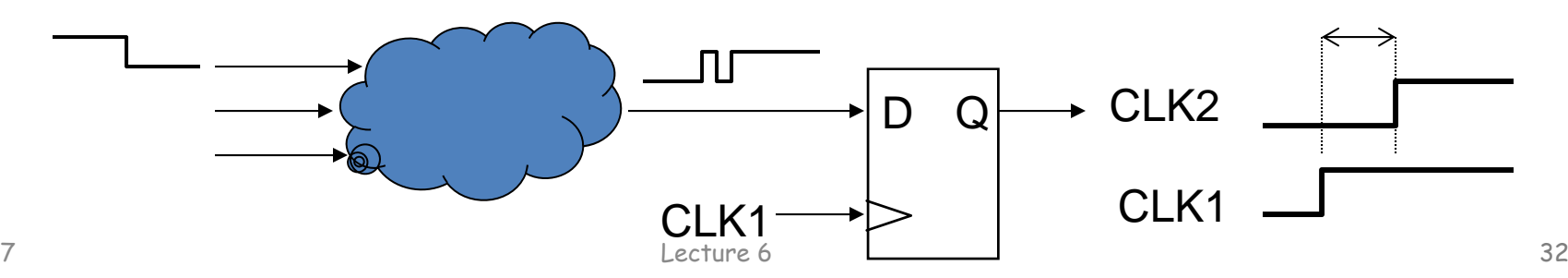